## **Delete at Beginning:**

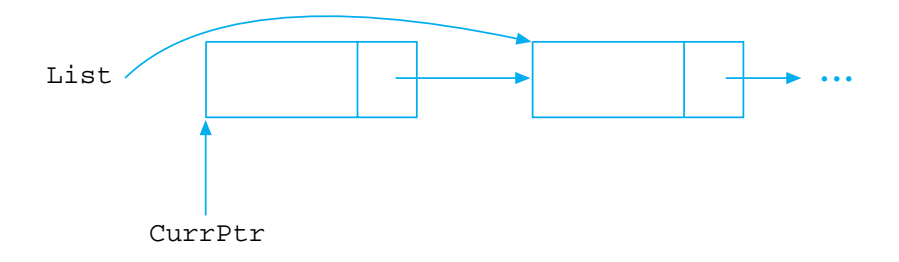

**CurrPtr => List List => CurrPtr%Next DEALLOCATE(CurrPtr)**

## **Delete Within List:**

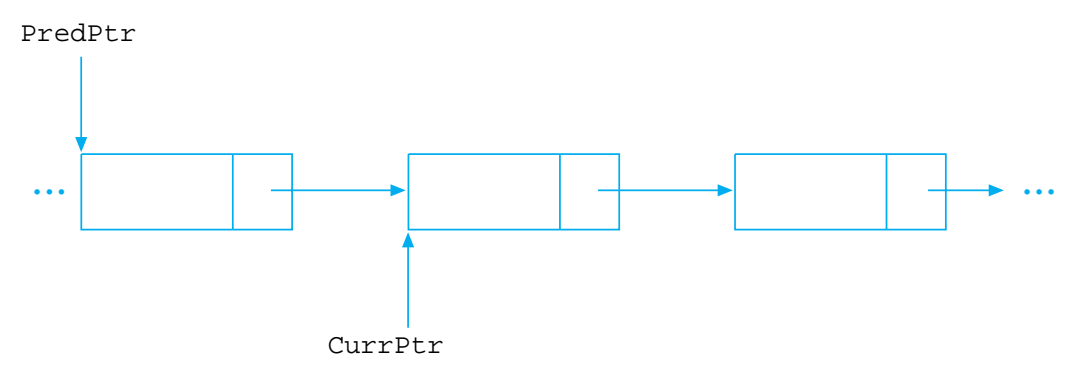

## **PredPtr%Next => CurrPtr%Next DEALLOCATE(CurrPtr)**

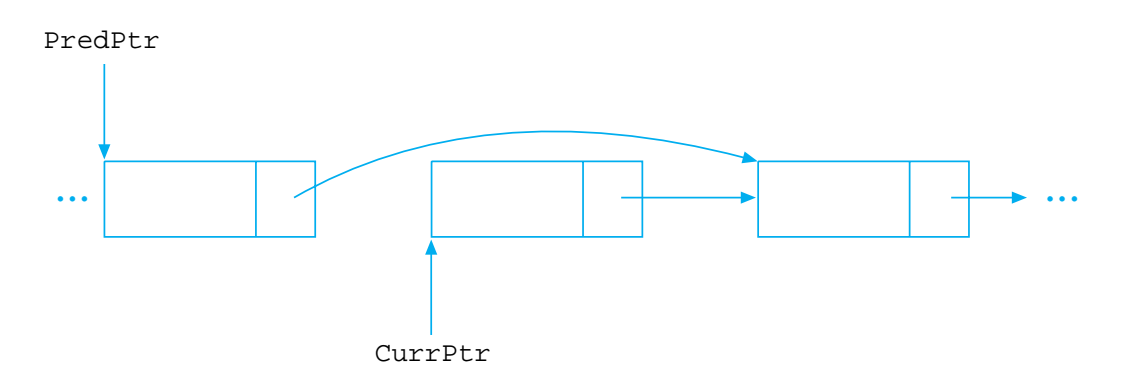